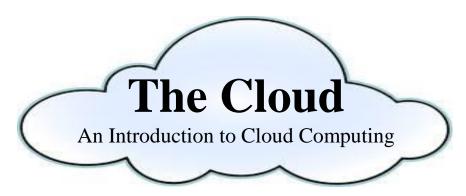

| The Cloud is a fancy  | way of talking about the |  |
|-----------------------|--------------------------|--|
| ·                     | •                        |  |
| with an emphasis on _ | and _                    |  |

## A Few Cloud Services

**Gmail/Hotmail/Yahoo**- If you use any web-based email client, you are already using a cloud service! These email clients provide everything you need to send, receive, and organize email all within the Internet.

**Dropbox**- cloud storage that enables you to easily store and share files and folders with others. www.dropbox.com

Google Drive- a suite of products that let you create different kinds of online documents, work on them in real time with other people, and store files -- all online, and all for free. www.drive.google.com

**Amazon S3**- Online storage options that let you use the same infrastructure that Amazon uses to run its own global network of web sites. www.amazon.com/s3

**iCloud**- For use with Apple devices, iCloud stores your music, photos, documents, and more and wirelessly pushes them to all your Apple devices.

**Photobucket**- One of many services available for uploading, storing, and creating photos and videos. Then, you can share them by email or link them to your favorite sites like Facebook and Twitter. *www.photobucket.com* 

**Pocket-** Web application for saving interesting articles, video, or web pages for later viewing. Once saved to Pocket, the list of content is visible on any device -- phone, tablet, or computer, even offline. www.getpocket.com

**Mint.com**- brings all your financial accounts together online or on your mobile device, automatically categorizes your transactions, and helps you set budgets and financial goals. *www.mint.com* 

**Asana-** lets you create a shared task list for your team project through a web application that connects everyone with what's going on, their shared priorities, and who owns each part of the effort. www.asana.com

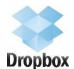

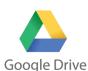

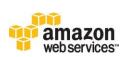

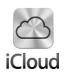

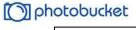

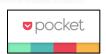

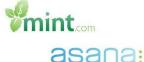